## Comcast Business Gateway Manual >>>CLICK HERE<<<

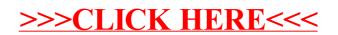